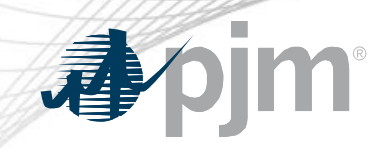

# No-Load and Incremental Energy Offer Numerical Examples

Tom Hauske Performance Compliance Cost Development Subcommittee March 16, 2021

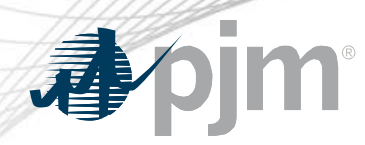

- Data needed to create a No-Load and Incremental Energy Offer
	- Fuel Price (methodology in Fuel Cost policy)
	- Heat Input or Heat Rate Curve
	- Performance Factor
	- Maintenance Adder
	- Operating Cost Adder
	- Emissions Adders
- The bottom 5 items above are values Market Sellers input into MIRA

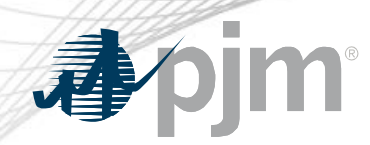

#### Heat Input Curve

- Heat Input Curves are created from:
	- Normal operations data using plant instrumentation
		- Only steady state operation data should be used
	- Performance Test
	- OEM supplied design heat balances
- EXCEL or other data analysis tools used to determine A, B, C, coefficients for polynomial heat input equation

– Heat Input = A + B\*x + C\*x2 + …..

Where  $x = MWh$ 

# Heat Input from Plant Data

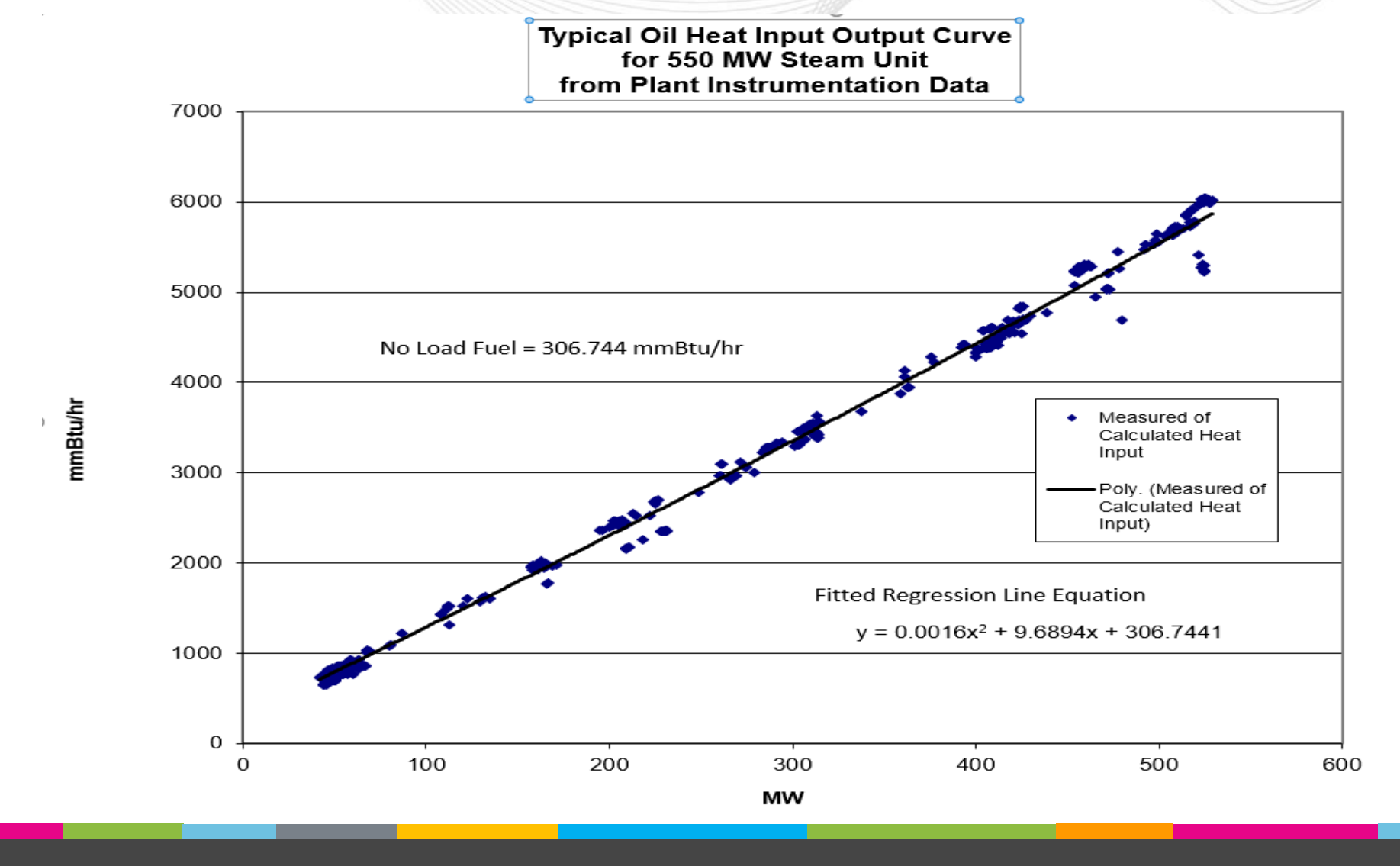

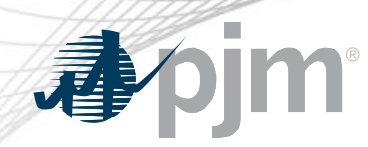

# Heat Input Curve for "Steam Unit 1"

- Heat Input Curve Coefficients
	- $A = 306.7441$
	- $B = 9.6894$
	- $-C = 0.0016$
- Heat Input Curve
	- $-$  Heat Input = 306.7441 + 9.6894\*(MWh) + 0.0016\*(MWh)<sup>2</sup>

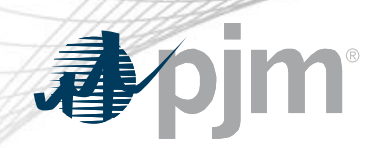

#### Heat Input Curves Submittal

- Heat Input Curves are submitted to PJM and the IMM by MIRA's Cost Offer Assumption's Module (COA)
	- $X^0 = A$ ,  $X^1 = B$ ,  $X^2 = C$ , and  $X^3 = D$

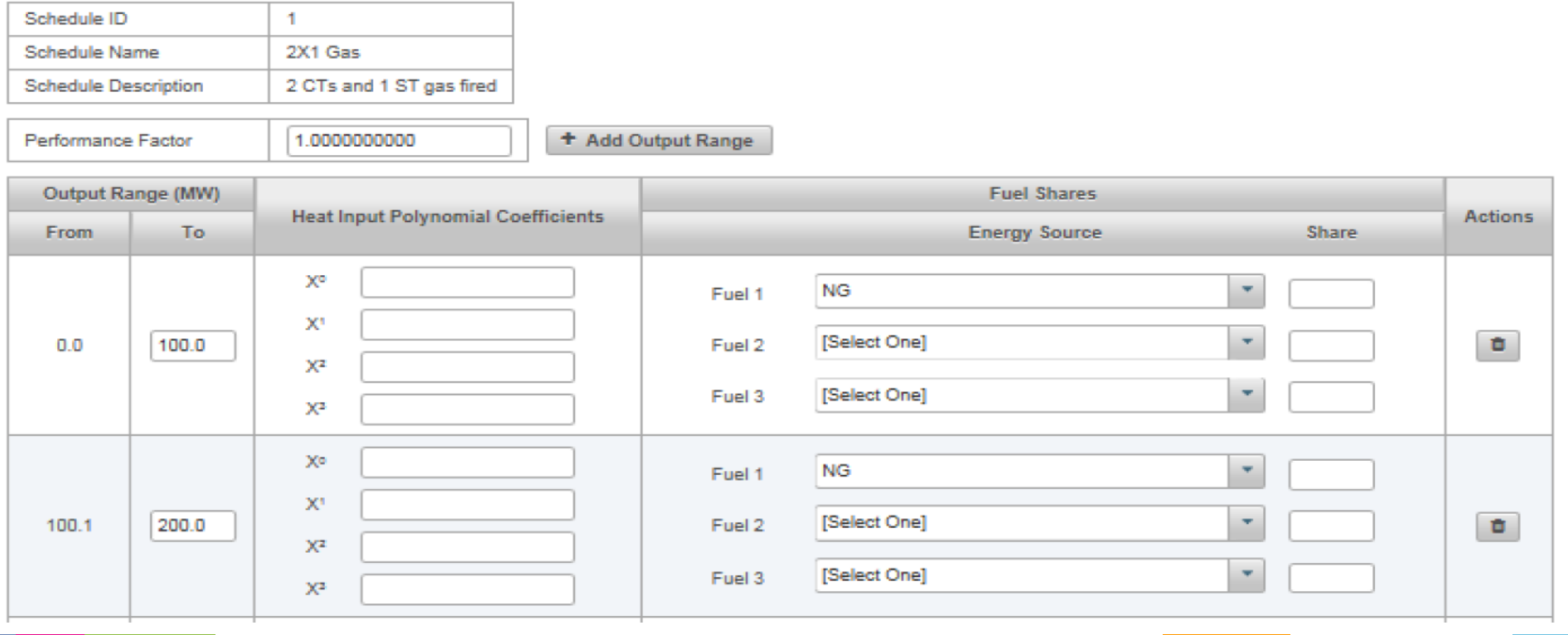

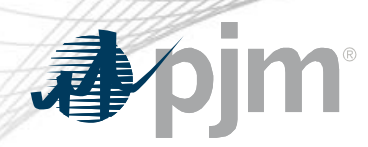

## Inputs for Steam Unit 1

- Input Variable for the Example
	- Total Fuel related Cost = \$14.00/MMBtu
	- $-$  Performance Factor (PF) = 1.02
	- Maintenance and Operating Cost adders (VOM) = \$0.15/MMBtu
	- Emissions adders = \$0

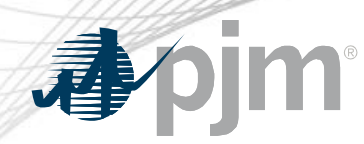

• No-Load Fuel is the total fuel to sustain zero net output MW at synchronous generator speed.

using heat input =  $306.7441 + 9.6894*(MWh) + 0.0016*(MWh)^2$ at 0 MWh = 306.7441 + 9.6894 $*(0)$  + 0.0016 $*(0)^2$  (MMBtu/hour) No-Load Heat = 306.7441 MMBtu/hour

• No-Load Cost is the hourly cost required to create the starting point of a monotonically increasing incremental offer curve for a generating unit. No-Load Cost = No-Load Fuel  $*$  PF  $*$  (TFRC + VOM) (\$/hour)  $= 306.7441 * 1.02 * (14.0 + 0.15)$  (\$/hour) No-Load  $Cost = $4,427.24$  per hour

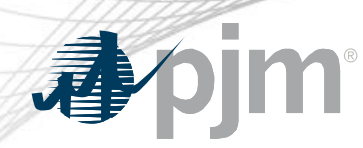

### Incremental Energy Offer Calculation

- Two ways to calculate incremental energy offers
	- Block Offers
		- Block difference in Total Operating Cost
	- Slope Offers
		- Incremental Heat Rate Curve

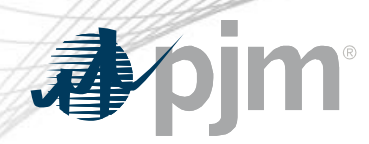

Block Load Offers

# • Calculate Total Operating Costs using total fuel related cost equation from M15 Section 2.3.3

 $TotalFuelRelatedCosts =$ 

FuelCosts + FuelRelatedCosts + SO<sub>2</sub>AllowanceCost + CO<sub>2</sub>AllowanceCost + NO<sub>x</sub>AllowanceCost + MaintenanceAdder

• Simplifies to:

Total Operating Cost (\$/hr) = Heat Input \* PF \* (Fuel Cost + VOM)  $=$  Heat Input  $*$  1.02  $*$  (14.00 + 0.15)

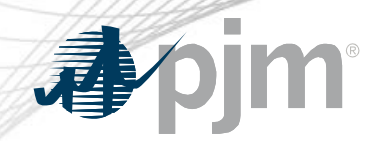

# Steam Unit 1 Operating Cost

Total Operating Cost (50 MWh) = Heat Input(50 MWh) \* PF \* (Fuel Cost + VOM) (\$/hour)  $= 795.12 * 1.02 * (14.00 + 0.15)$ 

 $= 11,476$  \$/hour

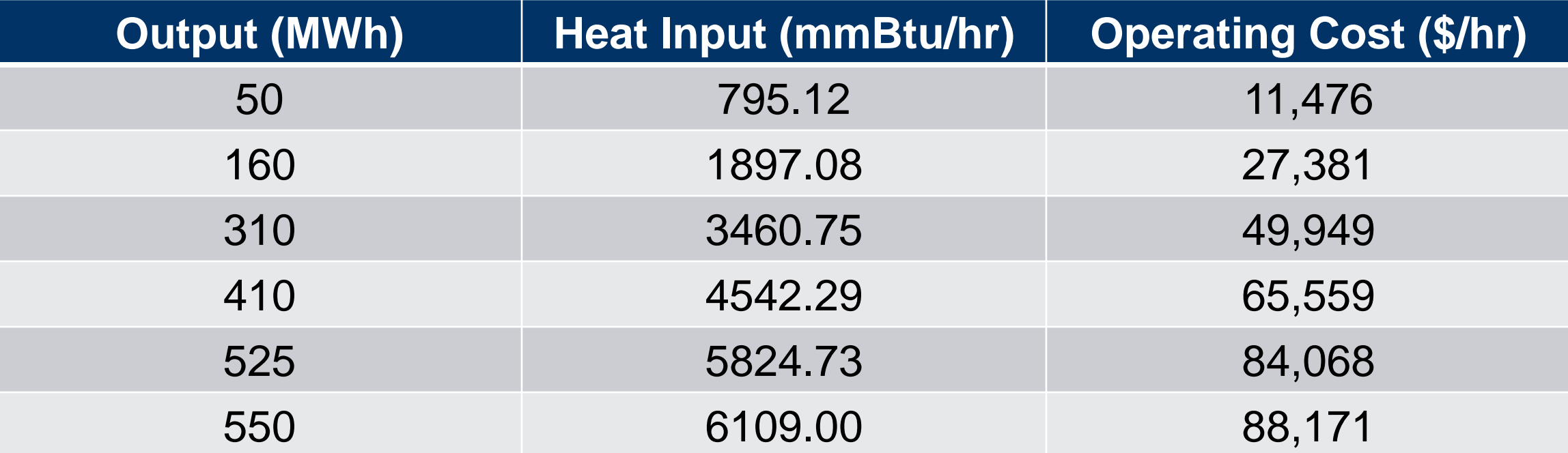

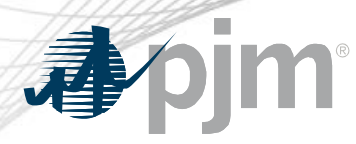

#### Block Load Offers

Incremental Cost (160 MWh) =

[Total Operating Cost (160 MWh) – Total Operating Cost (50 MWh)]/ [ 160 MWh - 50 MWh] (\$/MWh)

- $= [27,381 11,476] / [160 50]$
- $= $144.59$  per MWh

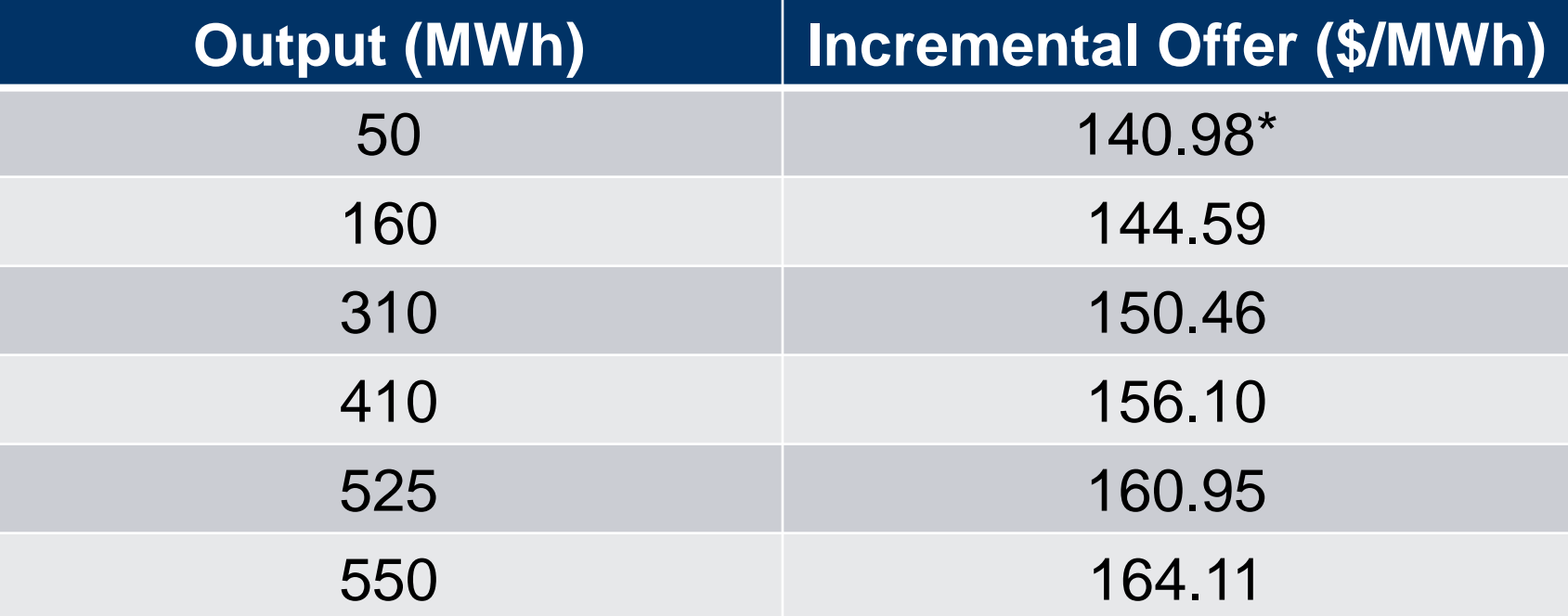

\* When calculating the first incremental the No-Load Cost is used for Total Operating Cost at MWh (0)

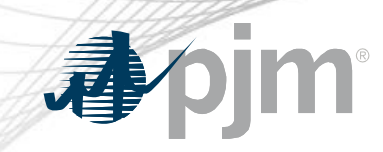

#### Market Gateway Block Load Offer

**Typical Oil Heat Rate & Cost Curves** for 550 MW Steam Unit

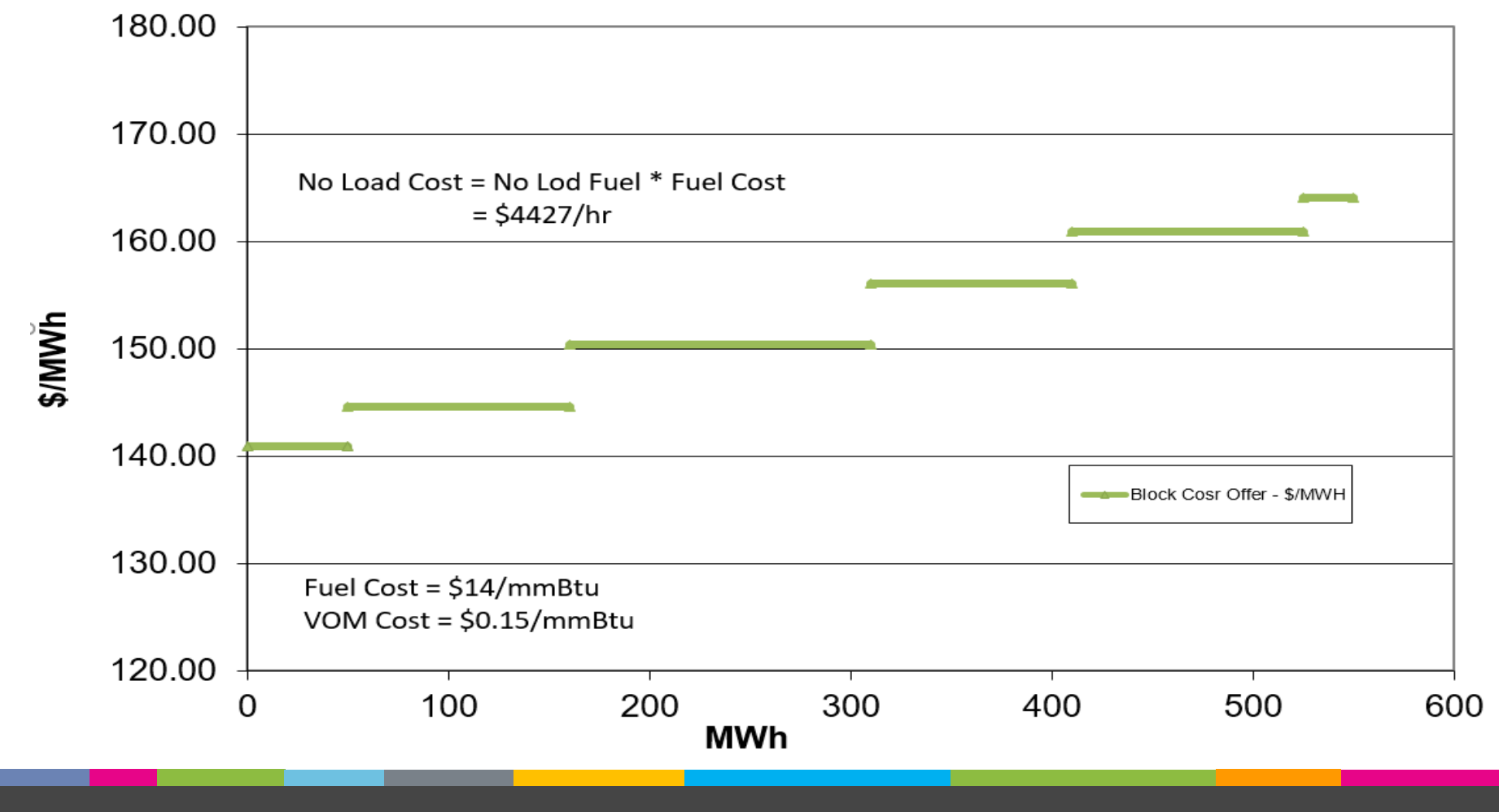

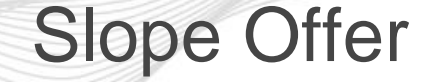

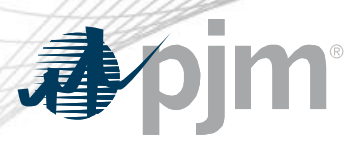

- Slope Offers are calculated using the incremental heat rate equation which is the derivative of the Heat Input equation
	- $-$  Heat Input = 306.7441 + 9.6894\*(MWh) + 0.0016\*(MWh)<sup>2</sup>
	- $-$  Incremental Heat Rate (IHR) = 9.6894 + (2  $*$  0.0016 $*$ (MWh))
- Including Fuel and VOM Cost
	- $-$  Incremental Offer (\$/MWh) = IHR  $*$  PF  $*$  (Fuel Cost + VOM)

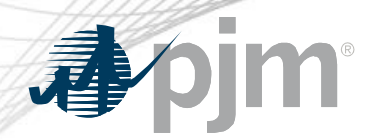

Slope Offers

Incremental Cost (50 MWh) = IHR  $*$  PF $*$  (Fuel Cost + VOM)  $=[9.6894 + (2 * 0.0016*50)] * 1.02 * (14.00 + 0.15)]$  $= $142.10$  per MWh

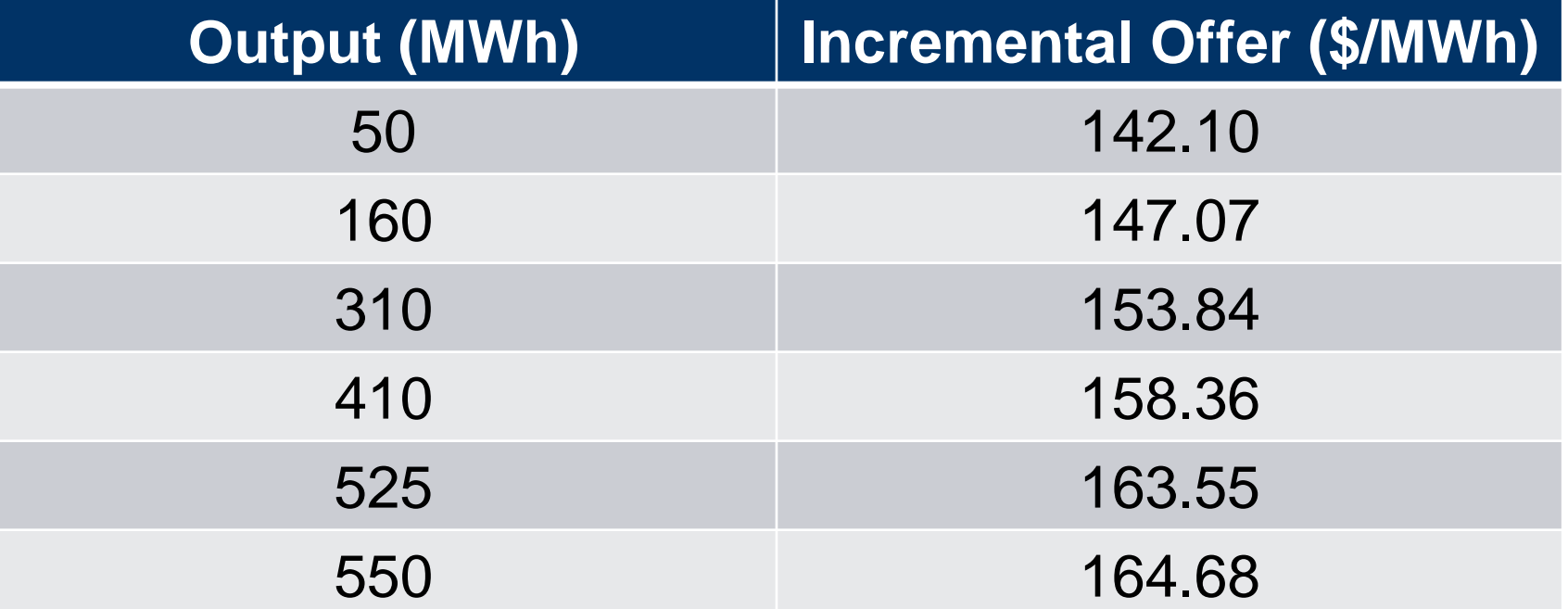

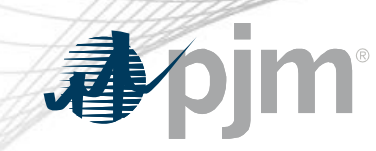

# Market Gateway Slope Offer

Typical Oil<br>Heat Rate & Cost Curves for 550 MW Steam Unit

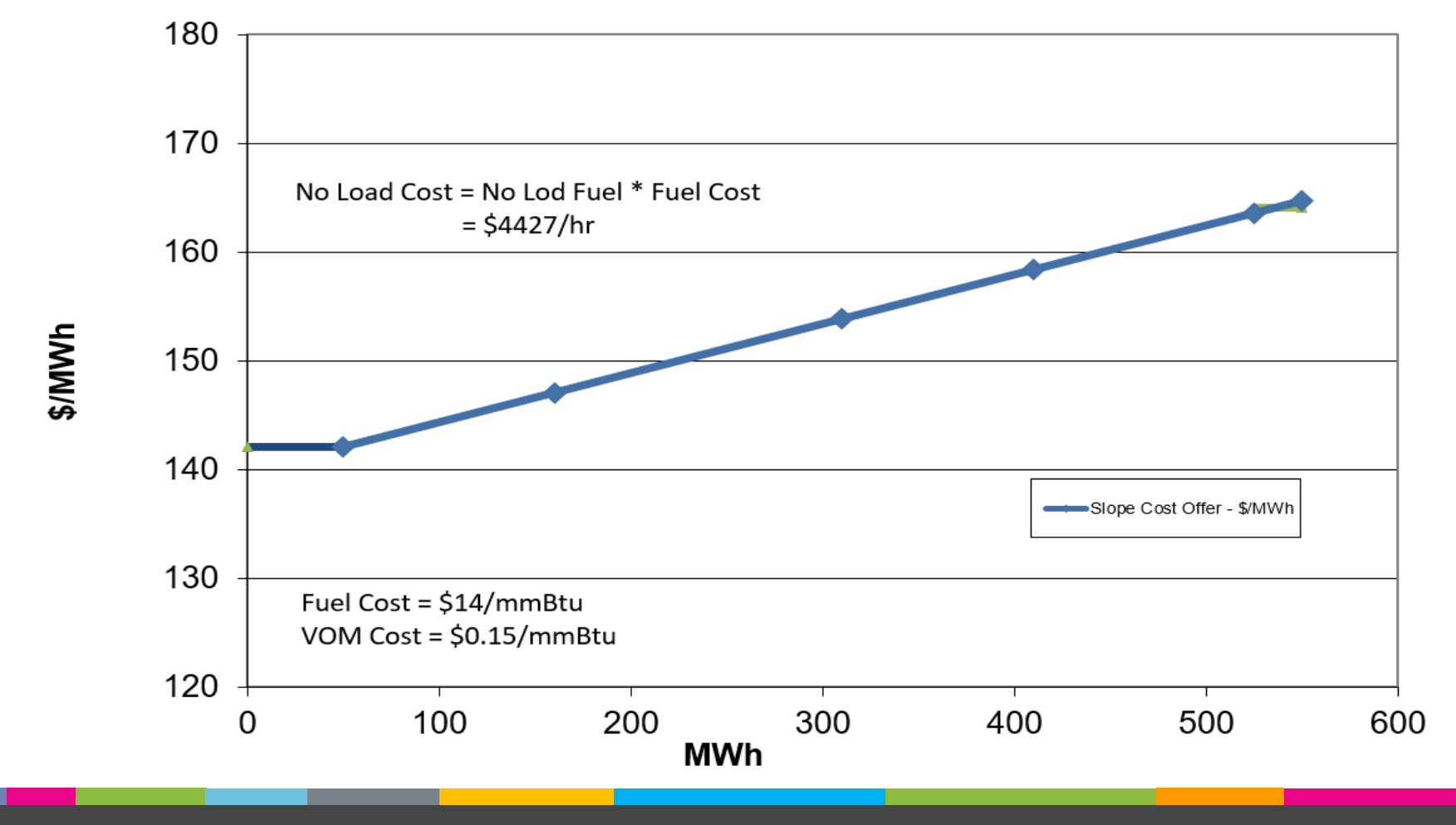

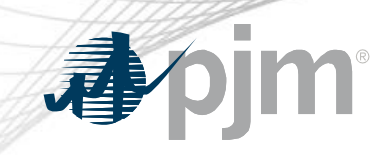

# Comparison of Slope and Block Offers

**Typical Oil Heat Rate & Cost Curves** for 550 MW Steam Unit

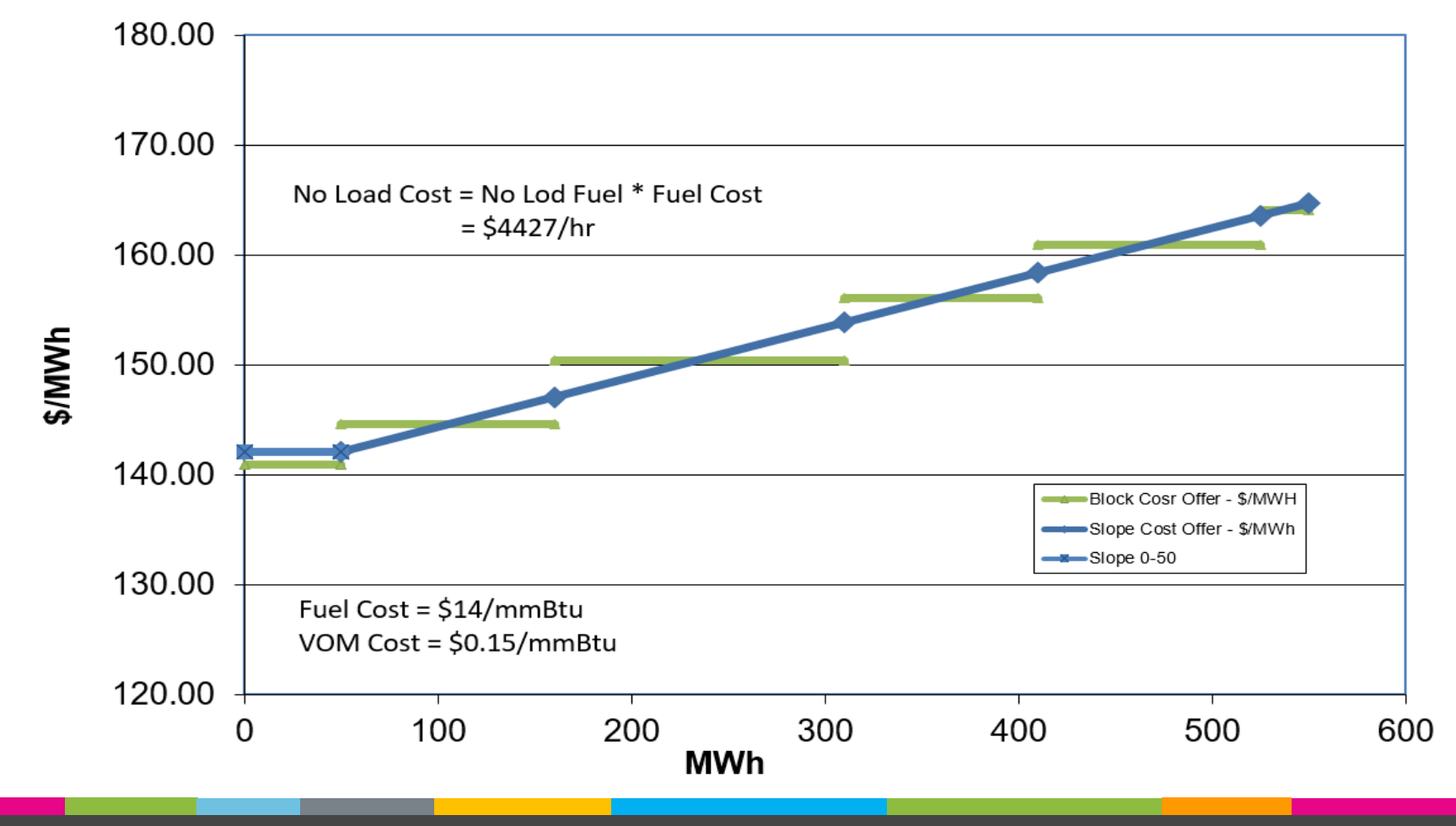

www.pjm.com | Public Public 2021

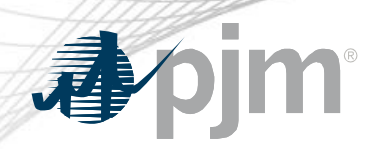

- 100 MW simple cycle combustion turbine
	- $-$  With fuel cost  $=$  \$4 /MMBtu
	- $-$  performance factor  $= 1.02$
	- 70 MW minimum load
	- Maintenance Adder of \$75 / equivalent service hour (ESH)
	- 10 MW peak firing step with a maintenance factor of 4 for peak firing step

# Simple Cycle CT Heat Input Curve

**Combustion Turbine** with Peak Firing Step **Heat Input Curve** 

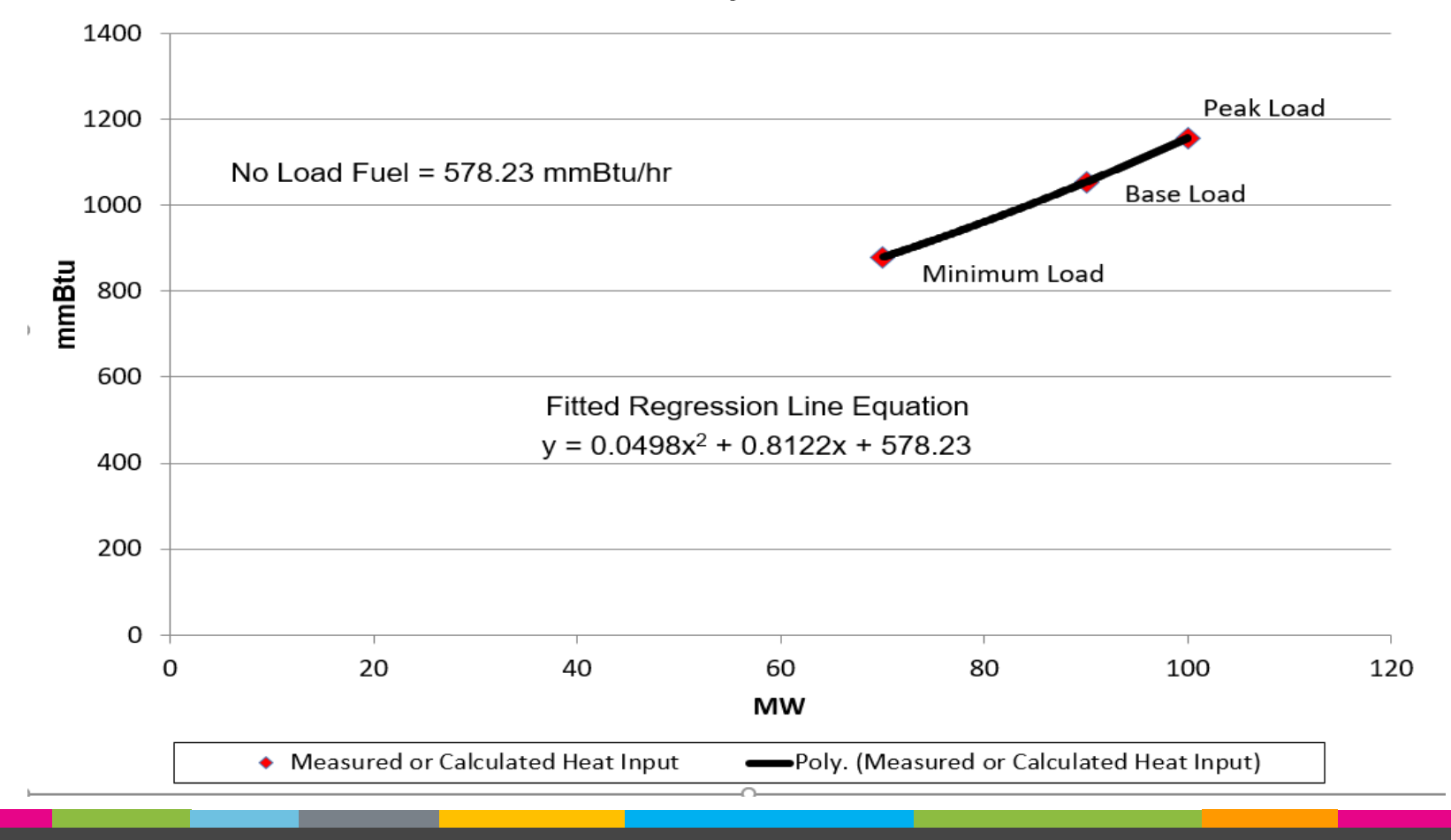

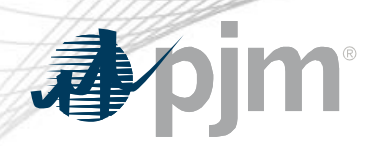

# Heat Input Curve for "CT Unit 2"

- Heat Input Curve
	- $-$  Heat Input = 578.23 + 0.8122\*(MWh) + 0.0498\*(MWh)<sup>2</sup>
- Heat Input Curve Coefficients
	- $A = 578.23$
	- $B = 0.8122$
	- $-C = 0.0498$
- No-Load Heat = 578.23 MMBtu/hr

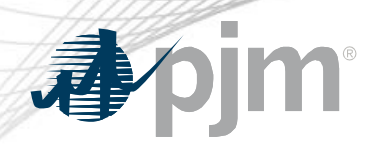

#### Block Load Offers

• Calculate No-Load Cost

No-Load Cost =  $[No$ -Load Fuel \*  $PF$  \*  $TFC]$  +  $VOM$ <sup>\*\*</sup>  $(\frac{6}{h}$ our)  $=$  [578.23  $*$  1.02  $*$  4.0] + 0 (\$/hr) No-Load  $Cost = $2359.18$  per hour

- Calculate Total Operating Cost
- Total Operating Cost (\$/hour) = [Heat Input \* PF \* Fuel Cost] + [Maintenance Factor# \* VOM\*\*]

 $=$  [Heat Input  $*$  1.02  $*$  4.00] + [MF  $*$  VOM]

\*\* VOM in \$/ESH can be added to either No-Load or first incremental but not both # Maintenance Factor is equal to 1 for base load and below and equal to (4-1) for peak firing step

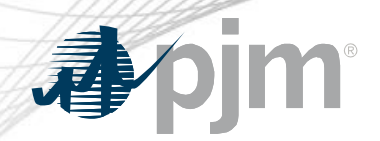

# CT Unit 2 Operating Cost

Total Operating Cost (70 MWh) = (Heat Input(70 MW) \* PF \* Fuel Cost) + VOM (\$/hr)  $=(879.02 * 1.02 * 4.00) + 75$ 

= 3,662 \$/hour

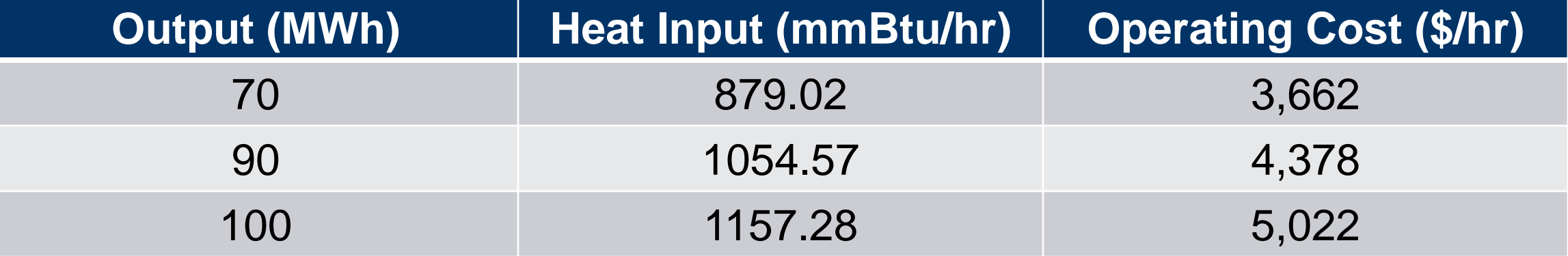

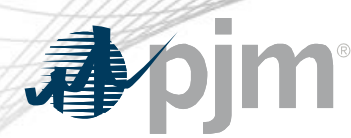

# CT Block Load Offers

Incremental Cost (90 MWh) = [Total Operating Cost (90 MWh) – Total Operating Cost (70 MWh)]/ [ 90 MWh - 70 MWh] (\$/MWh)  $= [4,378 - 3,662] / [90 - 70]$ = \$35.82 per MWh

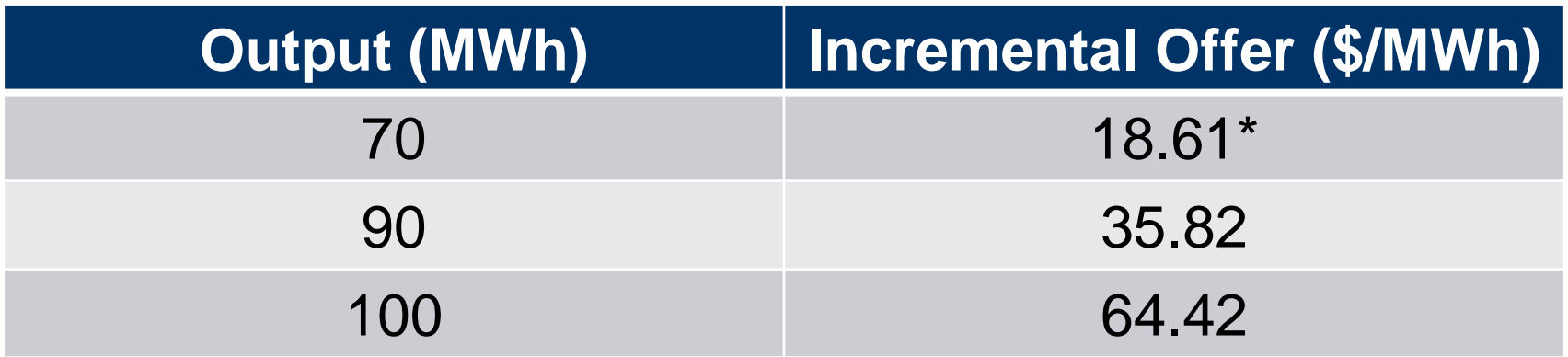

\* When calculating the first incremental the No-Load Cost is used for Total Operating Cost at MWh (0)

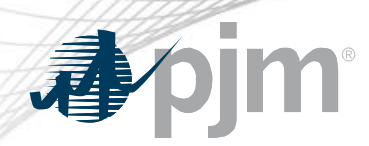

Simple Cycle CT Slope Offer

- Slope Offers are calculated using the incremental heat rate equation which is the derivative of the Heat Input equation
	- $-$  Heat Input = 578.23 + 0.8122\*(MWh) + 0.0498\*(MWh)<sup>2</sup>
	- $-$  Incremental Heat Rate (IHR) =  $0.8122 + (2 * 0.0498 * MWh)$
- Including Fuel and VOM Cost
	- $-$  Incremental Offer (\$/MWh) = [IHR  $*$  PF  $*$  Fuel Cost] + [(Maintenance Factor# \* VOM)/ (MWh(1) – MWh(0)]

# Maintenance Factor is equal to 1 for base load and below and equal to (4-1) for peak firing step

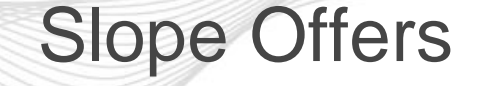

Incremental Cost (100 MWh) =

[Incremental Offer  $(\$/MWh) = [IHR * PF * Fuel Cost] + [(Maintenance Factor * VOM)/(MWh(1) -$ MWh(0)] \$/MWh

```
=[ (0.8122 + (2 * 0.0498 * 100)) * 1.02 * 4 ] + [(( 4 - 1) * 75) / (100 - 90) ]
```
 $= $66.45$  per MWh

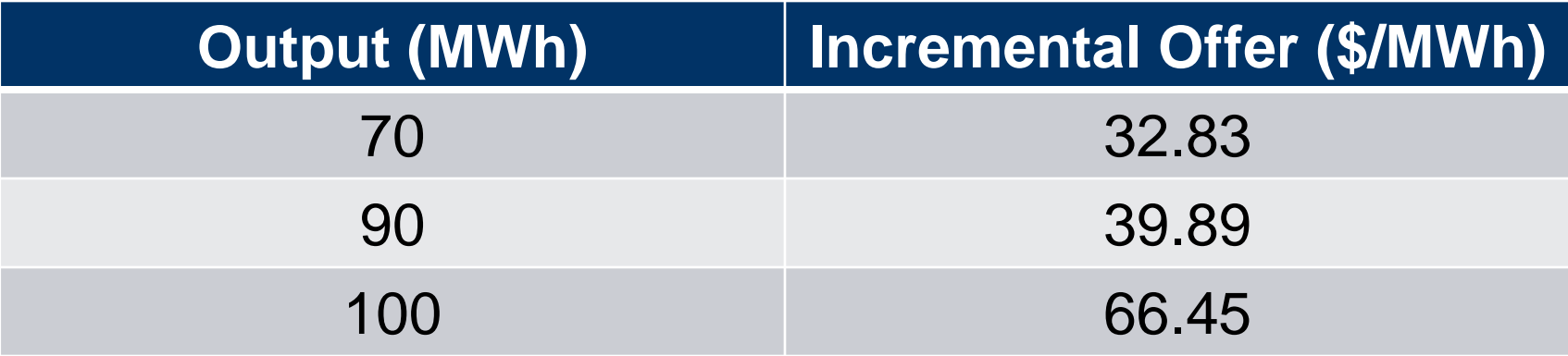

# Maintenance Factor is equal to 1 for base load and below and equal to (4-1) for peak firing step

### CT Block & Slope Offer

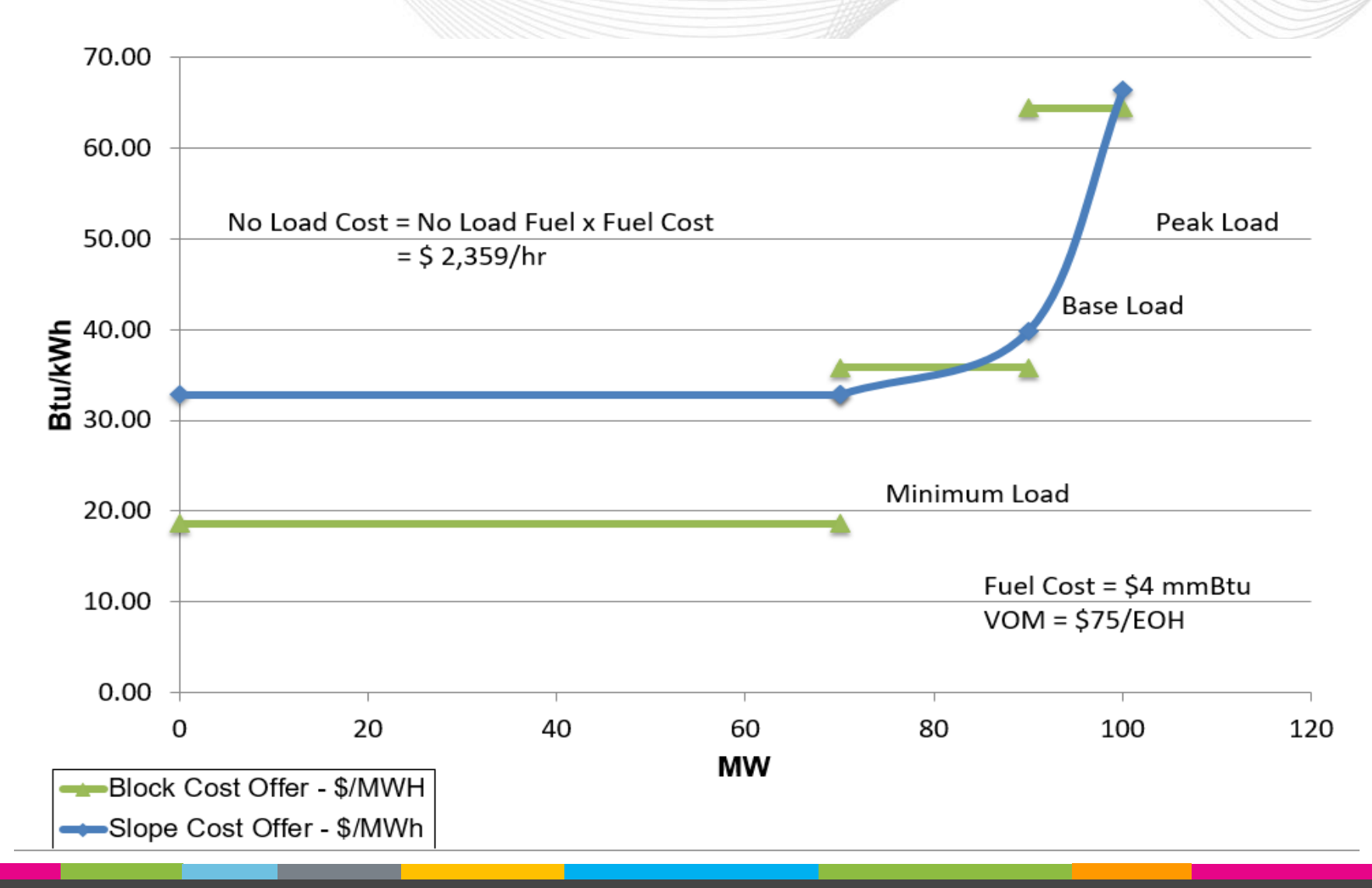

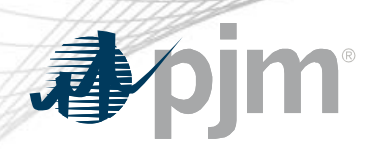

## Average Heat Rate Example

- 90 MW simple cycle combustion turbine
	- $-$  With fuel cost =  $$4/MM$ Btu
	- $-$  performance factor  $= 1.02$
	- Offered as one block load
	- Maintenance Adder of \$75 / hour

# Using Simple Cycle CT Heat Input Curve

**Combustion Turbine** with Peak Firing Step **Heat Input Curve** 

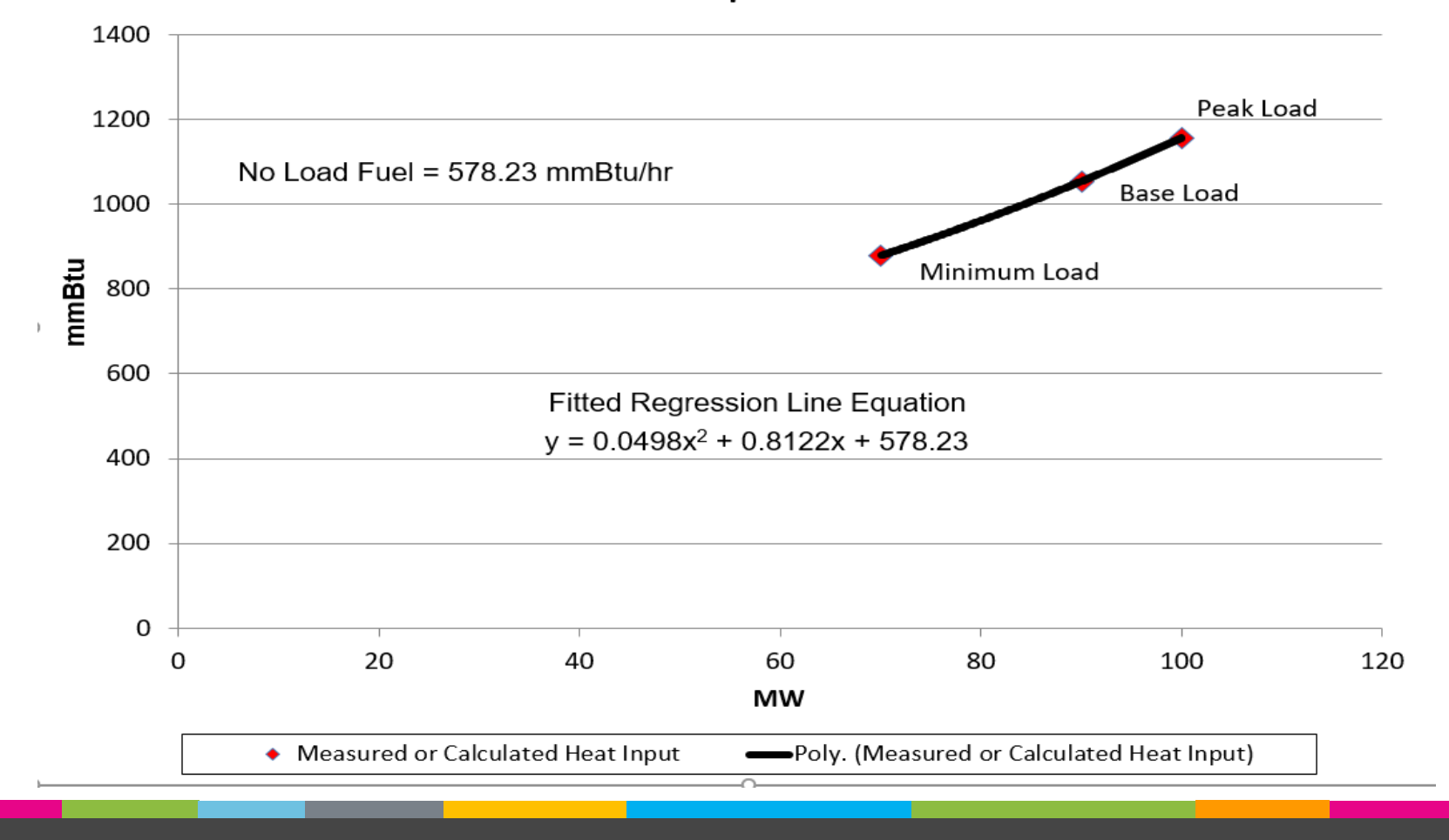

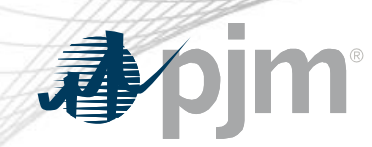

Average Heat Rate for "CT Unit 3"

- Calculate Average Heat Rate at 90 MWh
	- Average  $HR = Heat Input (@90 MWh) / 90 MWh$  (MMBtu/MWh)
		- $=[578.23 + 0.8122*(90) + 0.0498*(90)^{2}]/90$
		- $= 11.717$  MMBtu/MWh

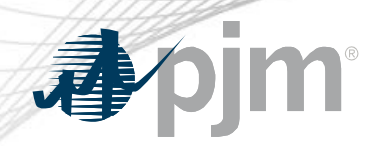

# Average Heat Rate for "CT Unit 3"

- Average Heat Rate = 11.717 MMBtu/MWh
- Heat Input Curve Coefficients entered into MIRA
	- $A = 0$
	- $B = 11.717$
	- $C = 0$
- No-Load Heat = 0 MMBtu/hr

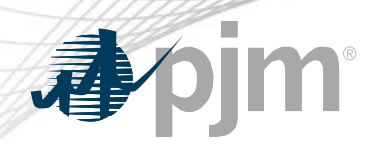

#### Block Load Offers

• Calculate No-Load Cost

No-Load Cost = [No-Load Fuel \* PF \* TFRC] + VOM\*\* (\$/hour)  $=$   $[0 * 1.02 * 4.0] + 0$  (\$/hr) No-Load  $Cost = $0$  per hour

- Calculate Total Operating Cost
- Total Operating Cost (\$/hour) = [Heat Input \* PF \* Fuel Cost] + VOM\*\*  $=$  [Heat Input  $*$  1.02  $*$  4.00] + VOM

\*\* VOM in \$/hour can be added to either No-Load or first incremental but not both

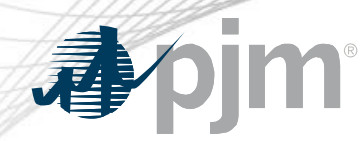

# CT Unit 3 Operating Cost

Heat Input (90 MWh) = 0 + (11.718 \* 90) + (0 \* 90<sup>2</sup> ) (MMBtu/hr) = 1054.57 MMBtu/hr

Total Operating Cost (90 MWh) = (Heat Input(90 MW) \* PF \* Fuel Cost) + VOM (\$/hr)  $= (1054.57 * 1.02 * 4.00) + 75$  $= 4,378$  \$/hour

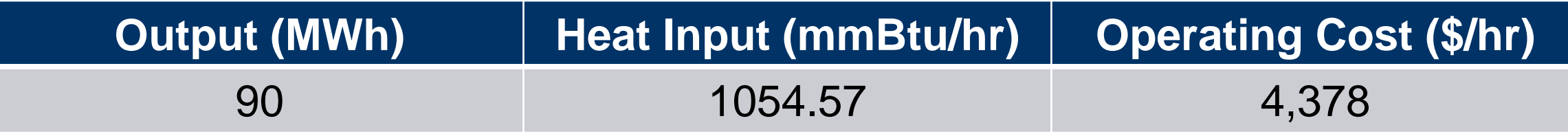

# Average Heat Rate CT Block Load Offers

Incremental Cost (90 MWh) = [Total Operating Cost (90 MWh) – Total Operating Cost (0 MWh)]/ [ 90 MWh - 0 MWh] (\$/MWh)  $=[4,378 - 0] / [90 - 0]$  $= $48.64$  per MWh

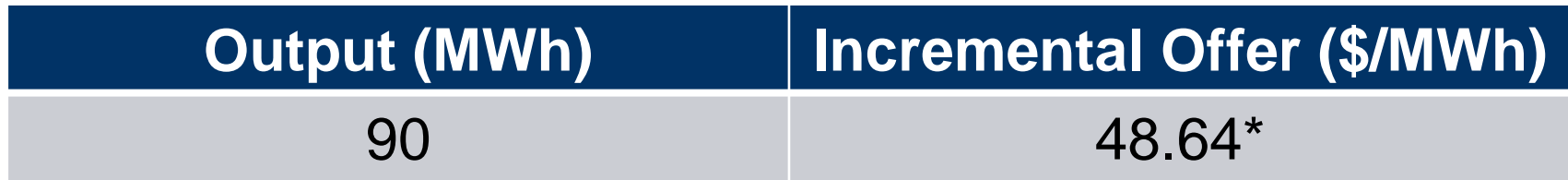

\* When calculating the first incremental the No-Load Cost is used for Total Operating Cost at MWh (0)

# CT Block, Slope, & Average HR Offer

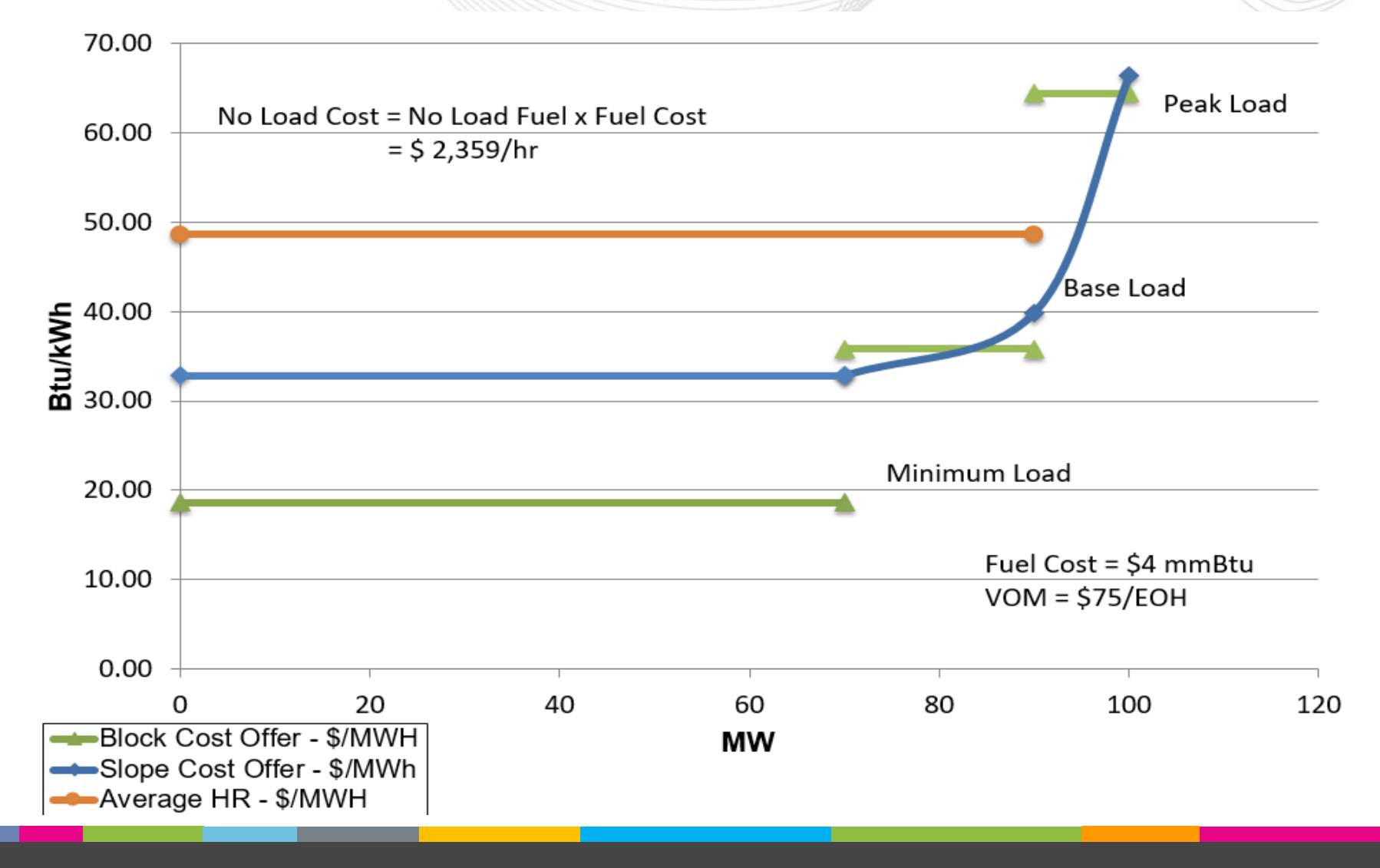

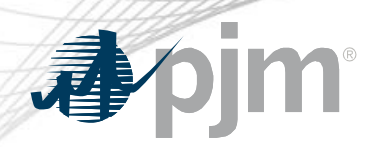

2x1 Combined Cycle Example

• Manual 15 Attachment H Section B.4 provides a similar example for a 2x1 combined cycle with duct firing

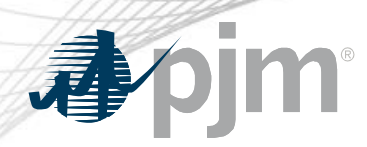

#### Importance of Good Data

- Cost Offers always start with a heat input curve
- When developing heat input curves
	- Try to maximize the number of data points
	- Use steady state operation data
	- Remove obvious bad data

# Heat Input Curve with Limited Data

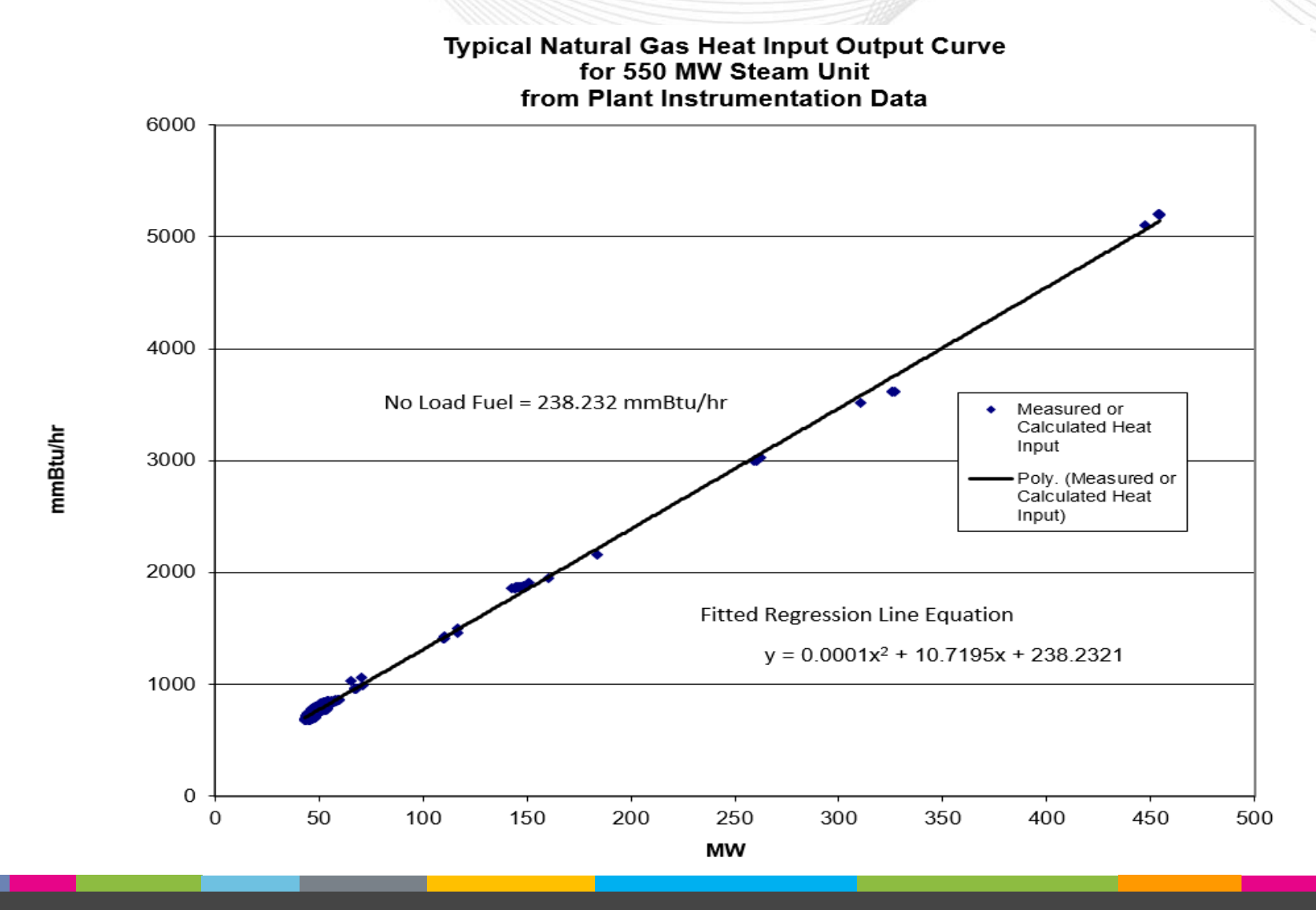

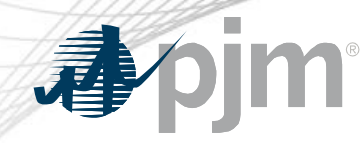

#### Example of Impact of Bad Data

**Typical Natural Gas Heat Input Output Curve** for 550 MW Steam Unit from Plant Instrumentation Data

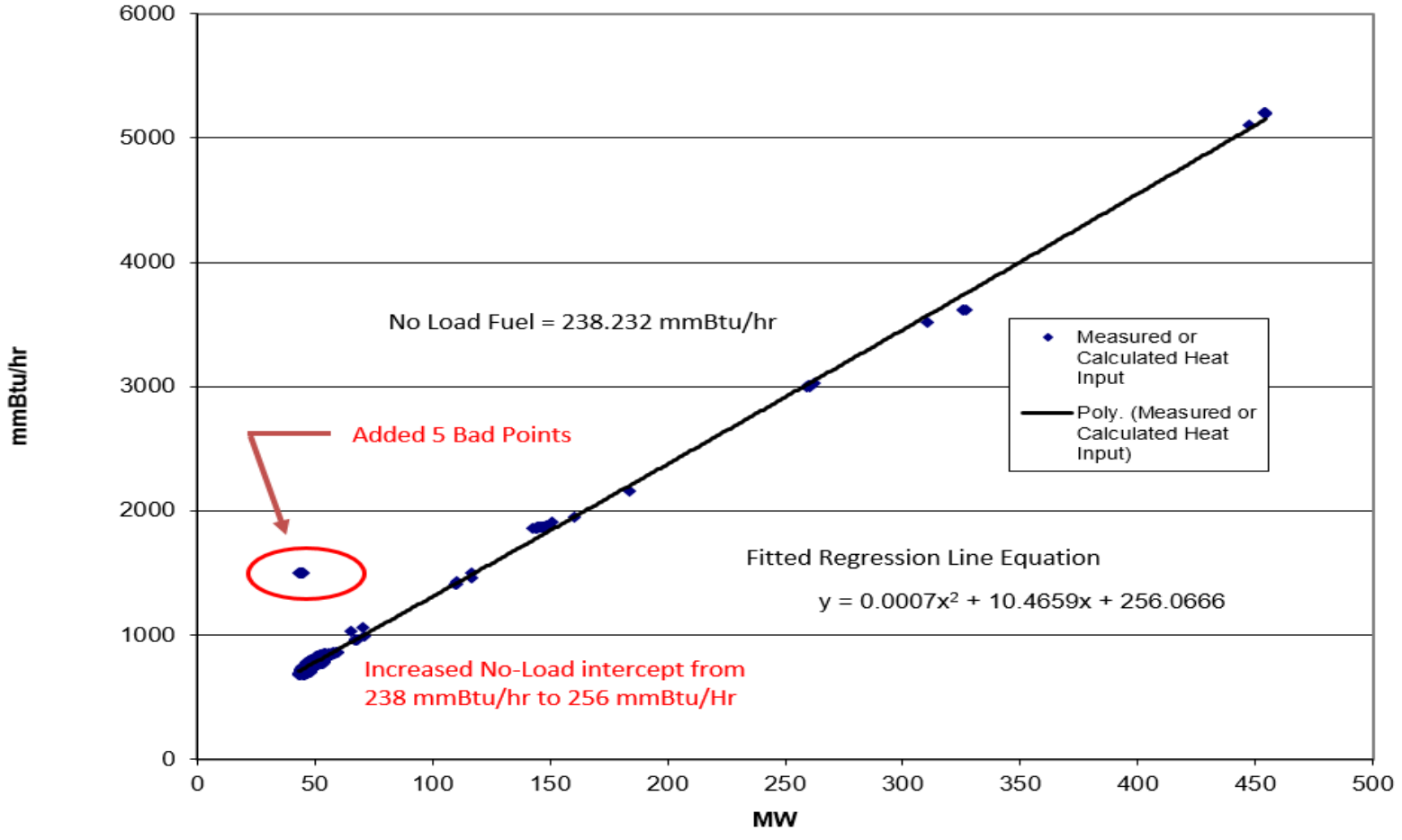

www.pjm.com | Public PJM © 2021

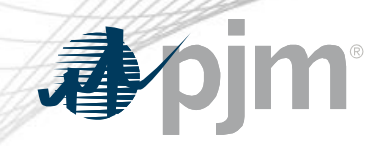

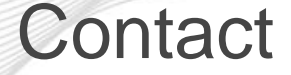

CDS Chair : Nicole Scott , Nicole.Scott@pjm.com

CDS Secretary: Heather Reiter, Heather.Reiter@pjm.com

Presenter/SME: Thomas Hauske, [Thomas.Hauske@pjm.com](mailto:Thomas.Walter@pjm.com) Member Hotline (610) 666 – 8980 (866) 400 – 8980 custsvc@pjm.com